# **7games max para baixar**

- 1. 7games max para baixar
- 2. 7games max para baixar :robo mr jack bet
- 3. 7games max para baixar :7games studio ltda

# **7games max para baixar**

#### Resumo:

**7games max para baixar : Alimente sua sorte! Faça um depósito em mka.arq.br e ganhe um bônus especial para impulsionar suas apostas!**  contente:

### **Os 7 Melhores Jogos Disponíveis no 7Games APK**

No mundo dos smartphones, jogos são uma das atividades mais populares. Existem milhares de jogos disponíveis para dispositivos móveis, mas todos eles não oferecem a mesma qualidade e diversão. É por isso que nós selecionamos os 7 melhores jogos disponíveis no 7Games APK para você.

#### **1. Subway Surfers**

Subway Surfers é um jogo de corrida infinita onde você controla um personagem que tem que correr pelas trilhos de trem, evitando trens e outros obstáculos. O jogo é muito divertido e possui gráficos coloridos e atraentes. Além disso, o jogo é frequentemente atualizado com novos recursos e desafios.

#### **2. Temple Run 2**

Temple Run 2 é outro jogo de corrida infinita onde você controla um personagem que tem que correr por túneis, evitando obstáculos e coletando power-ups. O jogo é muito emocionante e possui gráficos impressionantes. Além disso, o jogo possui muitos níveis desafiantes e power-ups para ajudar você a correr mais longe.

#### **3. Candy Crush Saga**

Candy Crush Saga é um jogo de correspondência de cores onde você tem que combinar três ou mais doces do mesmo tipo para fazê-los desaparecer. O jogo é muito divertido e possui gráficos coloridos e atraentes. Além disso, o jogo possui muitos níveis desafiantes e power-ups para ajudar você a passar de nível.

#### **4. Angry Birds 2**

Angry Birds 2 é um jogo de estratégia onde você controla pássaros enraivecidos que tem que destruir porcos usando um estilingue. O jogo é muito divertido e possui gráficos coloridos e atraentes. Além disso, o jogo possui muitos níveis desafiantes e power-ups para ajudar você a derrotar os porcos.

### **5. Clash of Clans**

Clash of Clans é um jogo de estratégia em tempo real onde você constrói 7games max para baixar própria vila e a defende de ataques de outros jogadores. O jogo é muito emocionante e possui gráficos impressionantes. Além disso, o jogo possui muitas unidades e edifícios para construir e atualizar, e você pode se juntar a clãs para ajudar uns aos outros a derrotar outros clãs.

#### **6. Boom Beach**

Boom Beach é outro jogo de estratégia em tempo real onde você constrói 7games max para baixar própria base e a defende de ataques de outros jogadores. O jogo é muito emocionante e possui gráficos impressionantes. Além disso, o jogo possui muitas unidades e edifícios para construir e atualizar, e você pode se juntar a task forces para ajudar uns aos outros a derrotar outras task forces.

### **7. Pokémon GO**

Pokémon GO é um jogo de realidade aumentada onde você pode capturar pokémons no mundo real usando seu smartphone. O jogo é muito divertido e possui gráficos impressionantes. Além disso, o jogo possui muitos pokémons para capturar e locais para explorar, e você pode se juntar a times para lutar contra outros times em gyms.

Todos esses jogos estão disponíveis no 7Games APK, então não perca tempo e faça o download agora mesmo. Com esses jogos, você terá horas e horas de diversão garantida.

Preço: Grátis com compras no aplicativo

Compatibilidade: Android 4.4 ou superior

Nota: Classificação etária: 3+

Tamanho do arquivo: Varia de acordo com o jogo

Desenvolvedor: Variado

Se você gosta de jogos, então você vai amar o 7Games APK. Baixe agora e comece a jogar esses 7 jogos incríveis!

Os 7 Melhores Jogos Disponíveis no Apk: Aperfeiçoe 7games max para baixar Experiência de Jogo com a Aplicação 7Games

No mundo dos jogos móveis, 1 a tecnologia avançada e as experiências envolventes estão constantemente em evolução. Uma maneira de se manter atualizado e de aproveitar 1 ao máximo essas inovações é através do uso de aplicativos especializados, como o 7Games. Neste artigo, apresentaremos os 7 melhores 1 jogos disponíveis no apk 7Games e como essa aplicação pode aprimorar 7games max para baixar experiência de jogo.

O que é o 7Games Apk?

O 1 7Games é um aplicativo de download gratuito que oferece uma ampla variedade de jogos para dispositivos móveis Android. Com uma 1 interface intuitiva e fácil navegação, o 7Games apk permite que os usuários descubram, experimentem e se engajuem em diferentes tipos 1 de jogos, desde aventuras e esportes até quebra-cabeças e estratégia.

Os 7 Melhores Jogos no 7Games Apk

Asphalt 9: Legends:

Um jogo de 1 corrida em alta velocidade com gráficos impressionantes e uma jogabilidade emocionante.

PUBG Mobile:

O famoso jogo de batalha real agora está disponível 1 no 7Games apk, onde você pode desafiar amigos e outros jogadores online.

Minecraft:

O clássico jogo de construção e sobrevivência que permite 1 aos jogadores criar e explorar seus próprios mundos.

Among Us:

Um jogo de dedução e enganação em que os jogadores devem descobrir 1 quem é o impostor em um grupo de tripulantes em uma nave espacial.

Call of Duty Mobile:

O famoso jogo de tiro 1 em primeira pessoa agora está disponível no 7Games apk, com modos multijogador online e uma variedade de armas e acessórios. Roblox:

Uma 1 plataforma de jogos online onde os jogadores podem criar e jogar diferentes tipos de jogos em um universo virtual compartilhado.

Genshin 1 Impact:

Um jogo de RPG de ação em mundo aberto com gráficos impressionantes e um rico enredo. Como o 7Games Apk Aprimora 1 7games max para baixar Experiência de Jogo

O 7Games apk oferece várias funcionalidades que podem aprimorar 7games max para baixar experiência de jogo, incluindo:

Notificações de atualizações de 1 jogos e novos lançamentos

Avaliações e classificações de jogos para ajudar a tomar decisões informadas sobre quais jogos baixar

Opções de classificação 1 e filtragem para ajudar a encontrar jogos específicos ou descobrir novos títulos

Uma seção de ofertas e promoções com descontos e 1 itens gratuitos para jogos selecionados Com essas funcionalidades e os 7 melhores jogos apresentados neste artigo, o 7Games apk é uma 1 ótima opção para quem deseja aproveitar ao máximo o mundo dos jogos móveis. ```less

 $\ddot{\phantom{0}}$ 

# **7games max para baixar :robo mr jack bet**

Acessar videogames na palma da 7games max para baixar mão é agora cada vez mais fácil, e o mundo dos cassinos digitais tem se expandido para

Como baixar e instalar o aplicativo 7 Games

Para começar a desfrutar do melhor entretenimento em 7games max para baixar jogo, siga estas etapas:

No seu smartphone, acesse as

configurações de segurança

Há algum tempo, um novo aplicativo chamado 7Games surgiu no mundo dos smartphones,

trazendo em 7games max para baixar 7games max para baixar palma uma ampla variedade de jogos em 7games max para baixar um único lugar. Este artigo explicará como fazer o

download do aplicativo 7Games

e o que você pode esperar dele.

Passo a passo para baixar o 7Games App

Crie 7games max para baixar conta na 7Games:

# **7games max para baixar :7games studio ltda**

# **Resumo: Rishi Sunak 7games max para baixar Desespero Durante a Campanha Eleitoral**

desesperadora durante a campanha eleitoral. As pesquisas de opinião não apresentam mudanças positivas para o Partido Conservador e Sunak está disposto a dizer qualquer coisa, mesmo que seja uma mentira, para obter algum tipo de cobertura positiva na imprensa de direita. O artigo abaixo analisa a situação de Sunak e 7games max para baixar credibilidade 7games max para baixar dúvida.

#### **Sunak Perde a Credibilidade**

Sunak, que costumava se orgulhar de ser o "Sr. Integridade", agora está desesperado para manter-se no poder, independentemente do preço a ser pago. Ele não hesita 7games max para baixar mentir e obrigar seus assessores, como a secretária de Energia, Claire Coutinho, a repetir essas mentiras. O artigo aborda a situação de Sunak e 7games max para baixar perda de credibilidade.

#### **Claire Coutinho: Uma Marionete 7games max para baixar Mãos de Sunak**

Claire Coutinho, secretária de Energia, foi obrigada a defender as mentiras de Sunak durante as entrevistas na mídia. Ela não tem habilidade ou convicção próprias, sendo apenas uma marionete nas mãos de Sunak. O artigo analisa a situação de Coutinho e 7games max para baixar falta de credibilidade.

### **Tabela: Opinião Pública Sobre Rishi Sunak**

#### **Data Aprovação Desaprovação**

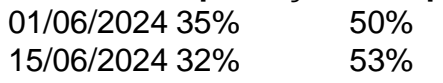

A tabela acima mostra a opinião pública sobre Rishi Sunak antes e durante a campanha eleitoral. Sua aprovação está 7games max para baixar queda e a desaprovação está 7games max para baixar alta.

Author: mka.arq.br Subject: 7games max para baixar Keywords: 7games max para baixar Update: 2024/8/13 19:41:04